# ГОСУДАРСТВЕННОЕ БЮДЖЕТНОЕ ПРОФЕССИОНАЛЬНОЕ ОБРАЗОВАТЕЛЬНОЕ УЧРЕЖДЕНИЕ «ВОЛГОГРАДСКИЙ ЭНЕРГЕТИЧЕСКИЙ КОЛЛЕДЖ»

# РАБОЧАЯ ПРОГРАММА УЧЕБНОЙ ДИСЦИПЛИНЫ ОП.06 ИНФОРМАЦИОННЫЕ ТЕХНОЛОГИИ В ПРОФЕССИОНАЛЬНОЙ ДЕЯТЕЛЬНОСТИ

## *Специальность 13.02.09 Монтаж и эксплуатация линий*

*электропередачи*

РАССМОТРЕНА на заседании МЦК ПЦ УГС 130000 Электро- и теплоэнергетика Протокол № 7 от «01» марта 2022 г.

УТВЕРЖДЕНО приказом директора ГБПОУ «ВЭК» №85 от 26 мая 2022 г.

СОГЛАСОВАНО Педагогическим советом ГБПОУ «ВЭК» Протокол № 3 от 24 марта 2022 г.

Рабочая программа учебной дисциплины разработана на основе федерального государственного образовательного стандарта среднего профессионального образования по специальности 13.02.09 Монтаж и эксплуатация линий электропередачи, утвержденного приказом Министерства образования и науки Российской Федерации **№ 66 от 05 февраля 2018 г**. (зарегистрировано в Минюсте России 26 февраля 2018 г. № 50133).

Организация-разработчик: государственное бюджетное профессиональное образовательное учреждение «Волгоградский энергетический колледж»

Разработчик: преподаватель ГБПОУ «ВЭК» **Ерохина Арина Александровна,**

## **Эксперты:**

Флядунг Наталья Александровна, заведующая отделением, ГБПОУ «ВЭК» Баушев Владимир Сергеевич, преподаватель ГБПОУ «ВЭК»

## *СОДЕРЖАНИЕ*

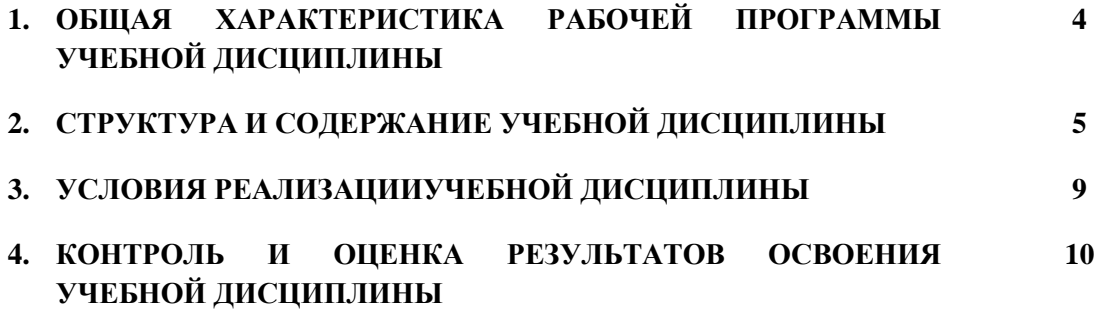

#### **1.1. Место дисциплины в структуре основной образовательной программы:**

Учебная дисциплина «ИНФОРМАЦИОННЫЕ ТЕХНОЛОГИИ В ПРОФЕССИОНАЛЬНОЙ ДЕЯТЕЛЬНОСТИ» является обязательной частью общепрофессионального цикла основной образовательной программы в соответствии с ФГОС по специальности 13.02.09 Монтаж и эксплуатация линий электропередачи

Учебная дисциплина «ИНФОРМАЦИОННЫЕ ТЕХНОЛОГИИ В ПРОФЕССИОНАЛЬНОЙ ДЕЯТЕЛЬНОСТИ» обеспечивает формирование профессиональных и общих компетенций по всем видам деятельности ФГОС по специальности 13.02.09 Монтаж и эксплуатация линий электропередачи.

Особое значение дисциплина имеет при формировании и развитии ОК:

ОК 01 Выбирать способы решения задач профессиональной деятельности, применительно к различным контекстам;

ОК 02 Осуществлять поиск, анализ и интерпретацию информации, необходимой для выполнения задач профессиональной деятельности;

ОК 04 Работать в коллективе и команде, эффективно взаимодействовать с коллегами, руководством, клиентами;

ОК 09 Использовать информационные технологии в профессиональной деятельности;

ОК 10 Пользоваться профессиональной документацией на государственном и иностранных языках.

Профессиональная направленность реализуется через формирование элементов следующих профессиональных компетенций:

ПК 1.4. Оформлять технологическую и техническую документацию в соответствии с действующими нормативными правовыми актами

ПК 4.3. Оформлять оперативно-техническую документацию работ персонала по монтажу, техническому обслуживанию, ремонту и реконструкции линий электропередачи в соответствии с существующими требованиями

| Код<br>ПК, ОК | Умения                                                         | Знания                                |
|---------------|----------------------------------------------------------------|---------------------------------------|
| ПК 1.4        | обрабатывать<br>анализировать<br>И<br>$\overline{\phantom{a}}$ | базовые системные<br>программные      |
| ПК 4.3        | информацию с<br>применением                                    | прикладных<br>пакеты<br>продукты<br>И |
| ПК 4.4        | программных средств<br>И                                       | (текстовые процессоры,<br>программ    |
|               | вычислительной техники;                                        | таблицы,<br>электронные<br>системы    |
| <b>OK 01</b>  | расчеты<br>$\mathbf{c}$<br>ВЫПОЛНЯТЬ<br>$\overline{a}$         | базами<br>управления<br>данных,       |
|               | прикладных<br>использованием                                   | графические<br>редакторы,             |
| <b>OK 02</b>  | компьютерных программ;                                         | информационно-поисковые               |
|               | применять графические редакторы                                | системы);                             |
| OK 04         | создания и редактирования<br>ЛЛЯ                               | общий состав<br>И<br>структуру        |
|               | чертежей по<br>специальности<br>$\mathbf{B}$                   | персональных<br>электронно-           |
| OK 09         | требованиями<br>соответствии<br>$\mathbf{c}$                   | (далее -<br>вычислительных машин      |
|               | нормативных документов;                                        | ЭВМ) и вычислительных систем;         |
| <b>OK 10</b>  | применять компьютерные<br>$\overline{\phantom{0}}$             | основные<br>ВИДЫ<br>И<br>правила      |
|               | программы для<br>составления<br>и                              | построения чертежей электрических     |
|               | оформления<br>документов<br>И                                  | cxem                                  |
|               | презентаций;                                                   |                                       |

**1.2. Цель и планируемые результаты освоения дисциплины:**

## **2. СТРУКТУРА И СОДЕРЖАНИЕ УЧЕБНОЙ ДИСЦИПЛИНЫ**

## **2.1. Объем учебной дисциплины и виды учебной работы**

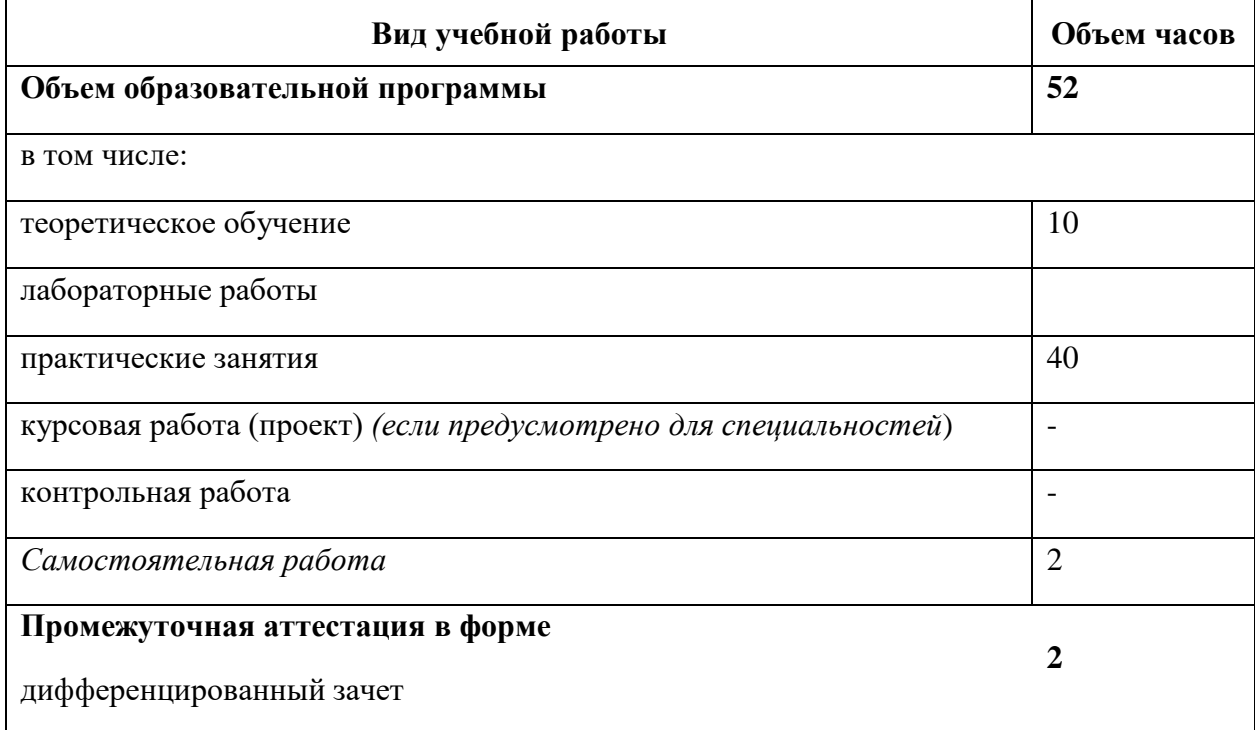

**2.2. Тематический план и содержание учебной дисциплины «ИНФОРМАЦИОННЫЕ ТЕХНОЛОГИИ В ПРОФЕССИОНАЛЬНОЙ ДЕЯТЕЛЬНОСТИ»**

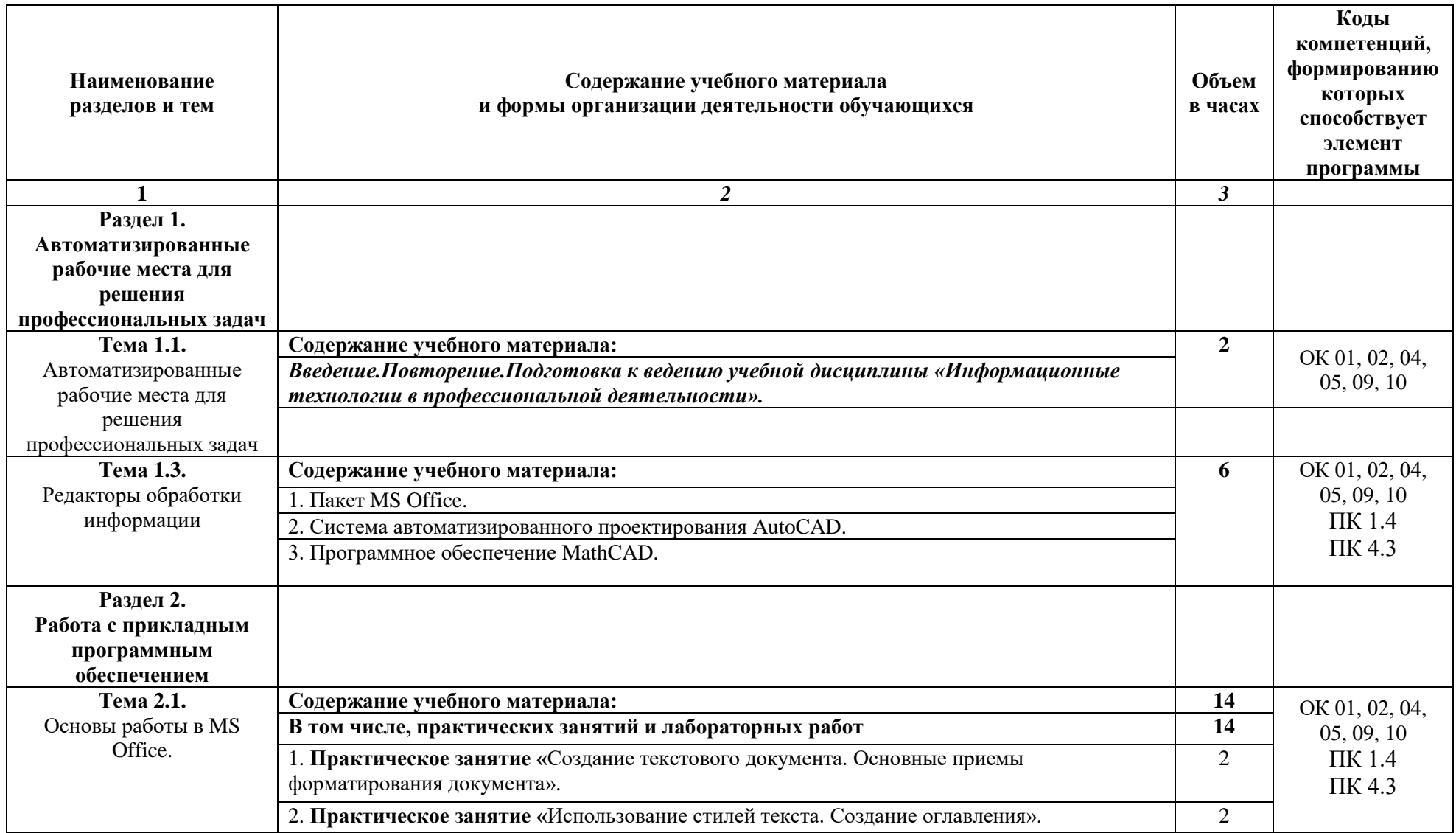

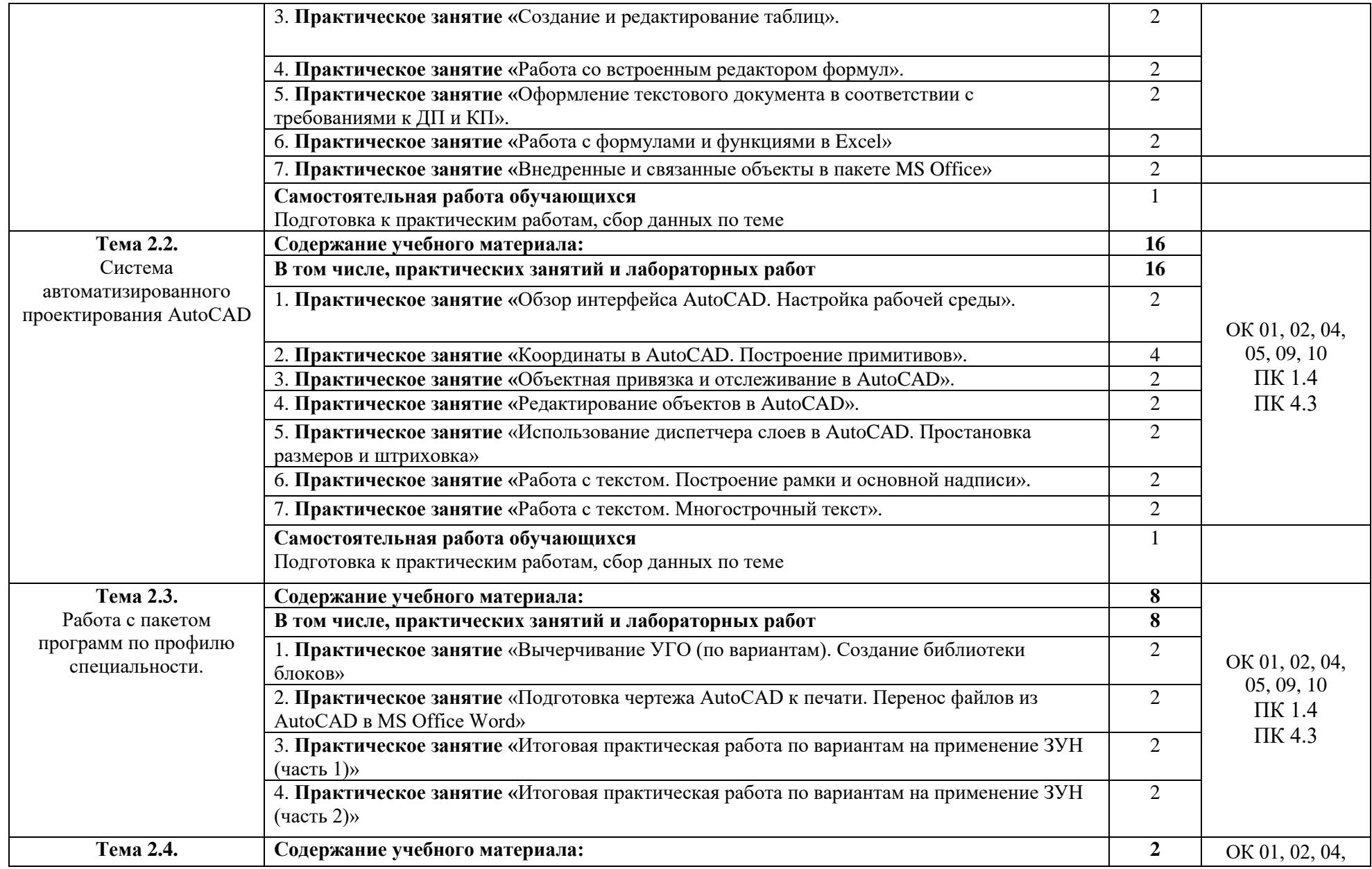

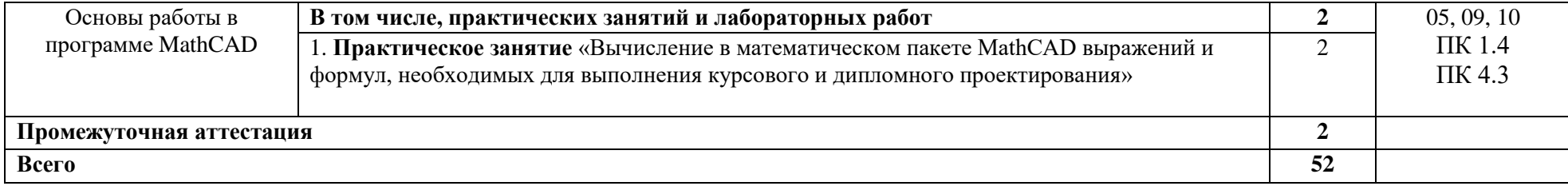

*.*

## **3. УСЛОВИЯ РЕАЛИЗАЦИИ УЧЕБНОЙ ДИСЦИПЛИНЫ**

#### **3.1. Для реализации программы учебной дисциплины должны быть предусмотрены следующие специальные помещения:**

#### **Кабинет «Информационных технологий»,** оснащенный оборудованием:

- − 8 компьютеров в комплекте (системный блок, монитор, клавиатура, манипулятор «мышь»);
- − локальная сеть с выходом в Интернет;
- − мультимедийный комплекс;
- − программное обеспечение (пакет прикладных программ MS Office, AutoCAD 2008, MathCAD).

#### **3.2. Информационное обеспечение реализации программы**

Для реализации программы библиотечный фонд образовательной организации должен иметь печатные и/или электронные образовательные и информационные ресурсы, рекомендуемых для использования в образовательном процессе

#### **3.2.2. Электронные издания (электронные ресурсы)**

- 1. Шандриков, А. С. Информационные технологии : учебное пособие / А. С. Шандриков. — Минск : Республиканский институт профессионального образования (РИПО), 2015. — 444 c. — ISBN 978-985-503-530-6. — Текст : электронный // Электроннобиблиотечная система IPR BOOKS : [сайт]. — URL: http://www.iprbookshop.ru/67636.html (дата обращения: 16.12.2019). — Режим доступа: для авторизир. пользователей
- 2. Конакова, И. П. Компьютерная графика. КОМПАС и AutoCAD : учебное пособие для СПО / И. П. Конакова, И. И. Пирогова ; под редакцией С. Б. Комарова. — 2-е изд. — Саратов, Екатеринбург : Профобразование, Уральский федеральный университет, 2019. — 144 c. — ISBN 978-5-4488-0450-2, 978-5-7996-2825-3. — Текст : электронный // Электронно-библиотечная система IPR BOOKS : [сайт]. — URL: http://www.iprbookshop.ru/87814.html (дата обращения: 16.12.2019). — Режим доступа: для авторизир. пользователей
- 3. 1. Школа Алексея Меркулова [Электронный ресурс]. Режим доступа: [https://autocad-specialist.ru/.](https://autocad-specialist.ru/) Дата обращения: 31.08.2019.

### **3.2.3. Дополнительные источники**

1. Полещук, Н.Н. Самоучитель AutoCAD 2016 [Текст]: учебное пособие / Н.Н. Полещук. – СПб.: БВХ-Петербург, 2016. – 464 с.

### **4. КОНТРОЛЬ И ОЦЕНКА РЕЗУЛЬТАТОВ ОСВОЕНИЯ УЧЕБНОЙ ДИСЦИПЛИНЫ**

*Входной контроль знаний и умений, сформированных в ходе получения среднего общего образования, осуществляется в форме тестирования, с учетом их дальнейшего применения при формировании общих профессиональных компетенций в рамках учебной дисциплины «Информационные технологии в профессиональной деятельности».*

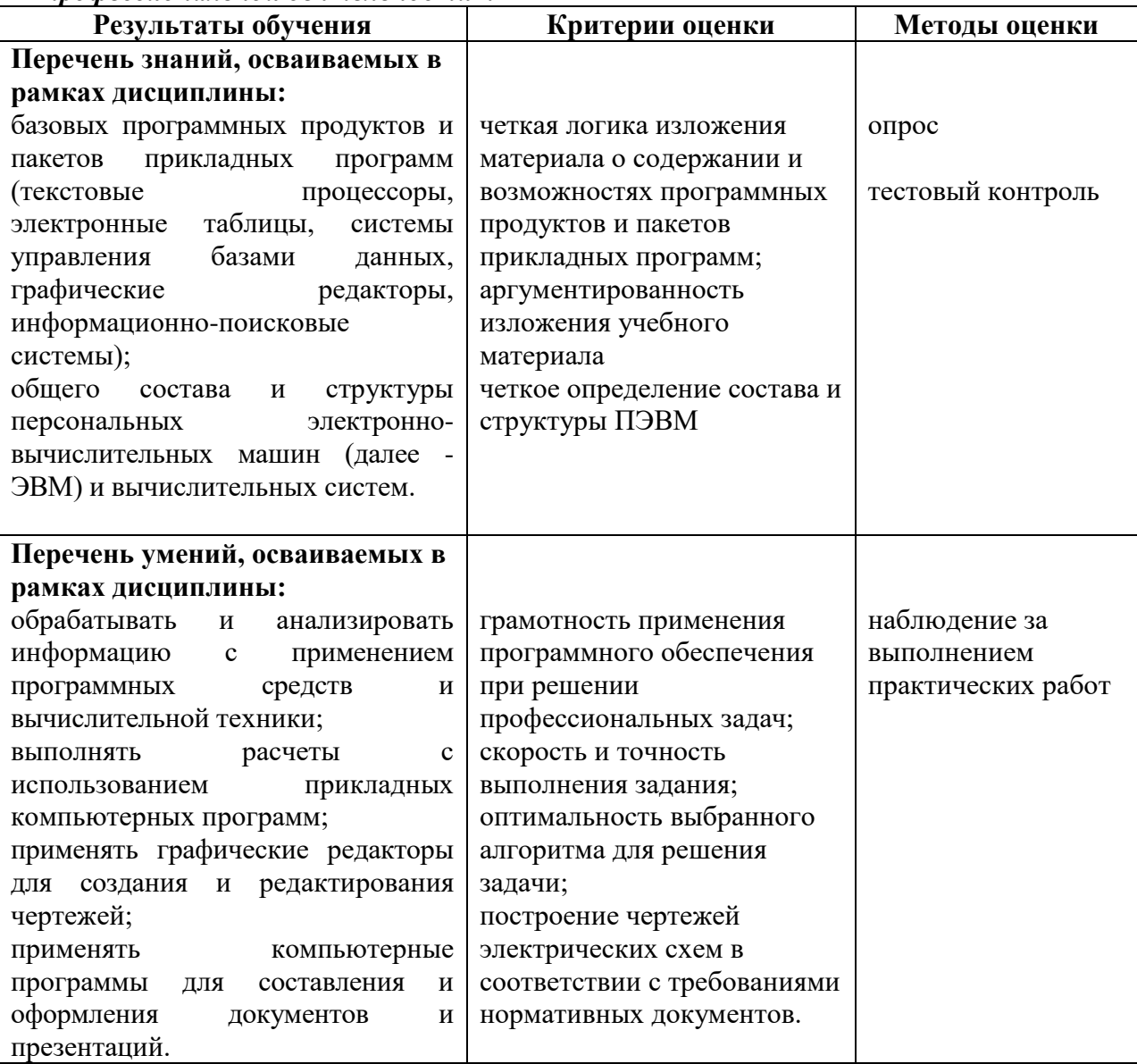